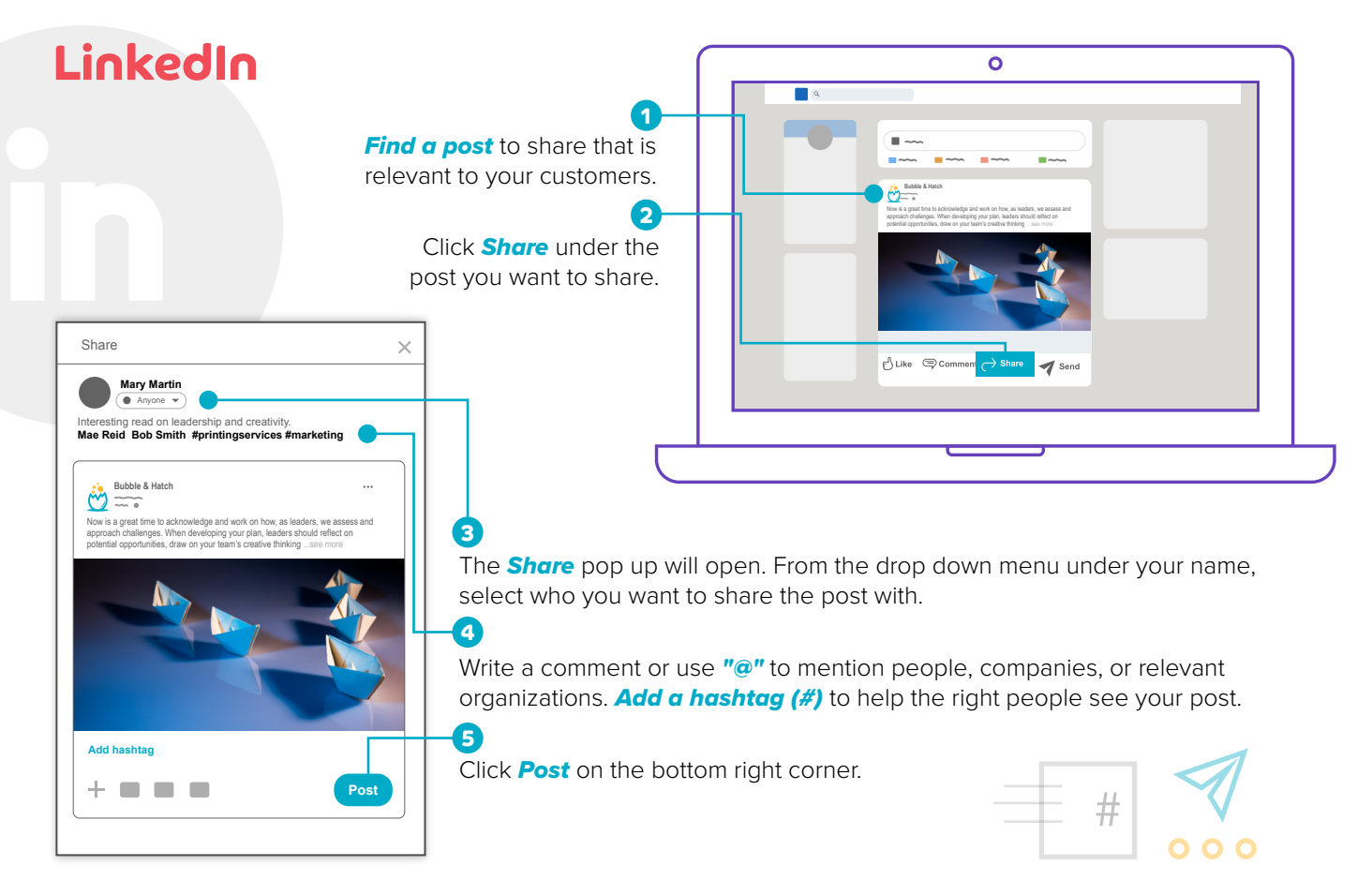

*Monitor* who responds to your post. *Like* their comments, send a *reply*, and if you aren't connected, *send an invite*. Take a moment to see which posts get positive feedback. Look for similar content to share in the future.

Facebook is different than LinkedIn in that it prioritizes personal relationships over business. This makes personal profiles for sales people even more important. One of the simplest things you can do is to *share* your company's content. This includes *liking or following* their page, sharing blog posts, milestones and relevant industry news.

Social media is one of the fastest and easiest ways to promote your company and establish yourself as a subject matter expert. Start by following your organization so that you can regularly find posts to like and share. Sharing content from your own company or from other companies takes just a few clicks for each platform. Let's get started!

## **Facebook**

66 Q

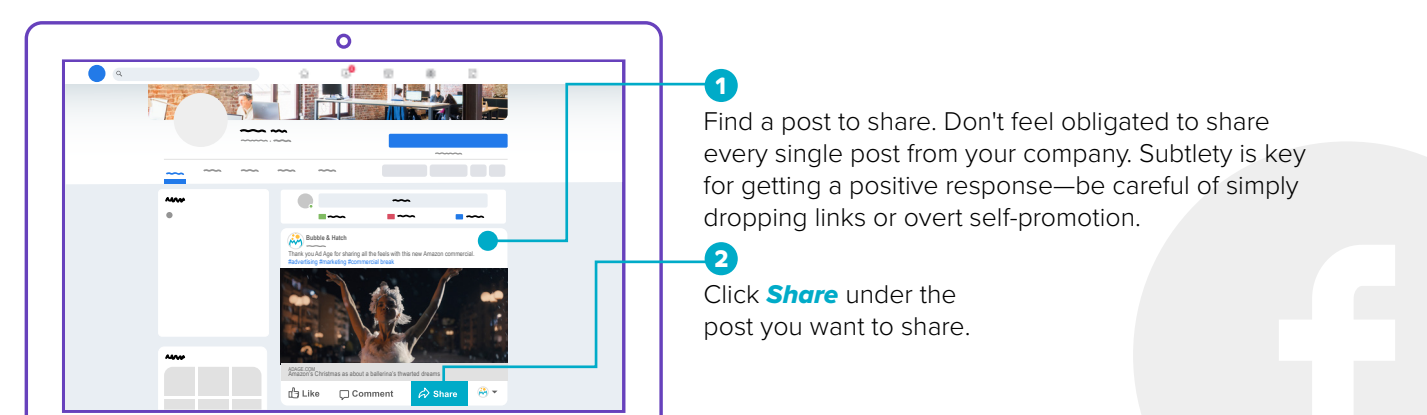

![](_page_0_Figure_10.jpeg)

## **Twitter**

Twitter is a great tool for tracking relevant topics with *#hashtags*, your company's *@mentions* as well as your competitors' mentions. It's also a great way to find out what interests your current and potential customers. When tweeting or sharing content, address the specific needs and concerns of your audience. Present yourself as a helping hand and avoid the hard sell.

![](_page_0_Figure_13.jpeg)

![](_page_0_Picture_14.jpeg)

## **Sharing Content On Social Media**

![](_page_0_Picture_1.jpeg)

![](_page_0_Picture_2.jpeg)

## Connecting with Current and Potential Customers